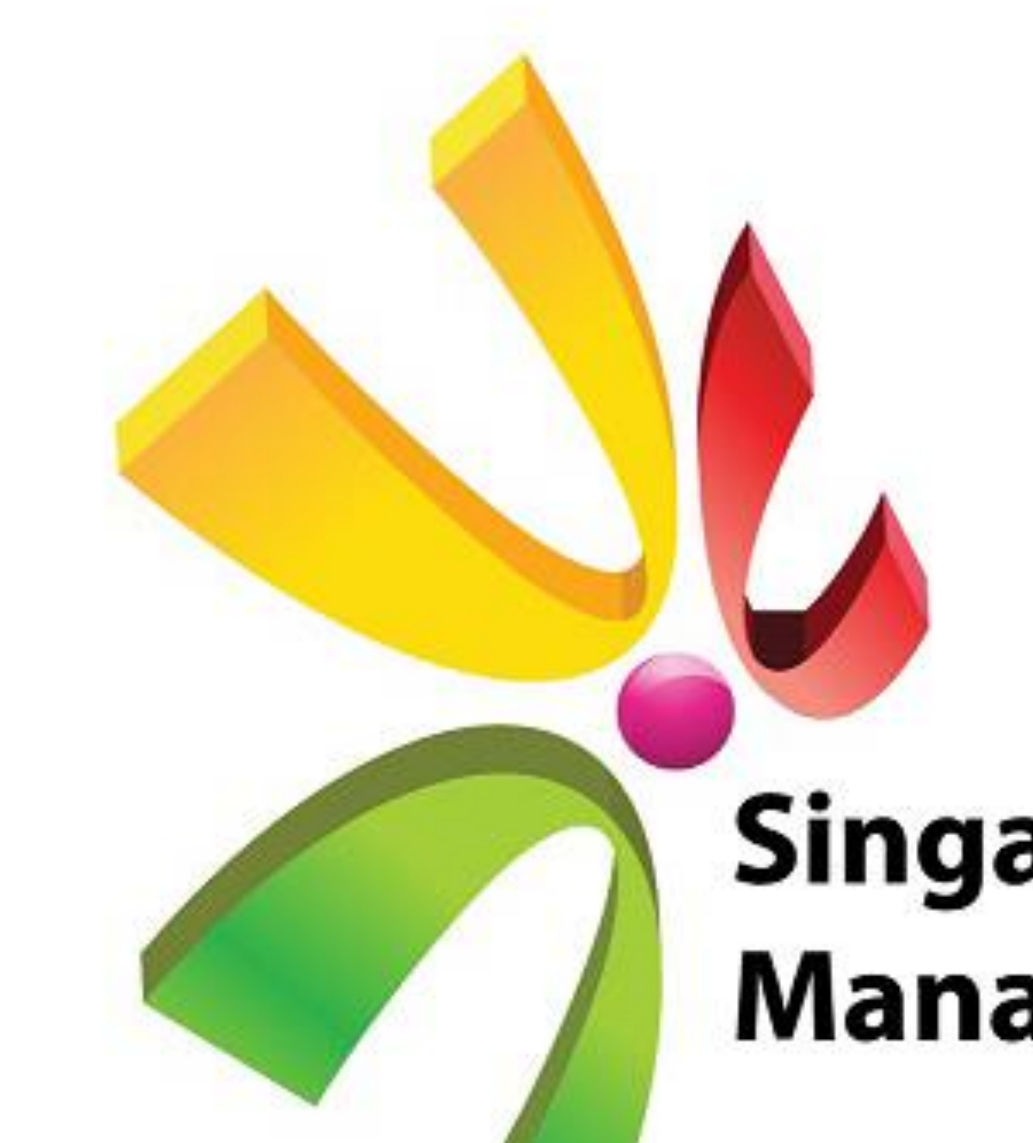

# EXCEL Program for Care Cost Form (CCF)

Singapore Healthcare<br>Management 2019

Marianne Au<sup>1</sup>, Amran Abdul<sup>1</sup>, Candy Tan<sup>1</sup>, Dacanay Darwin Rivera<sup>2</sup>, May Win Khine<sup>2</sup> Finance (Business Office)<sup>1</sup>, Information Technology<sup>2</sup>

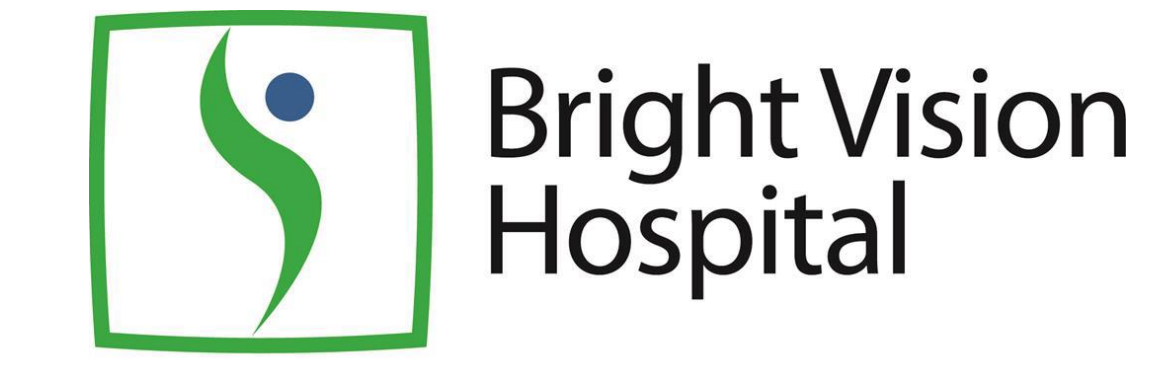

# **Introduction**

The CCF tells a story and takes the reader through a narrative of how the billing is derived. Using, bullet points, charts and tables, the narrative actually explains to the reader the billing information in visuals forms.

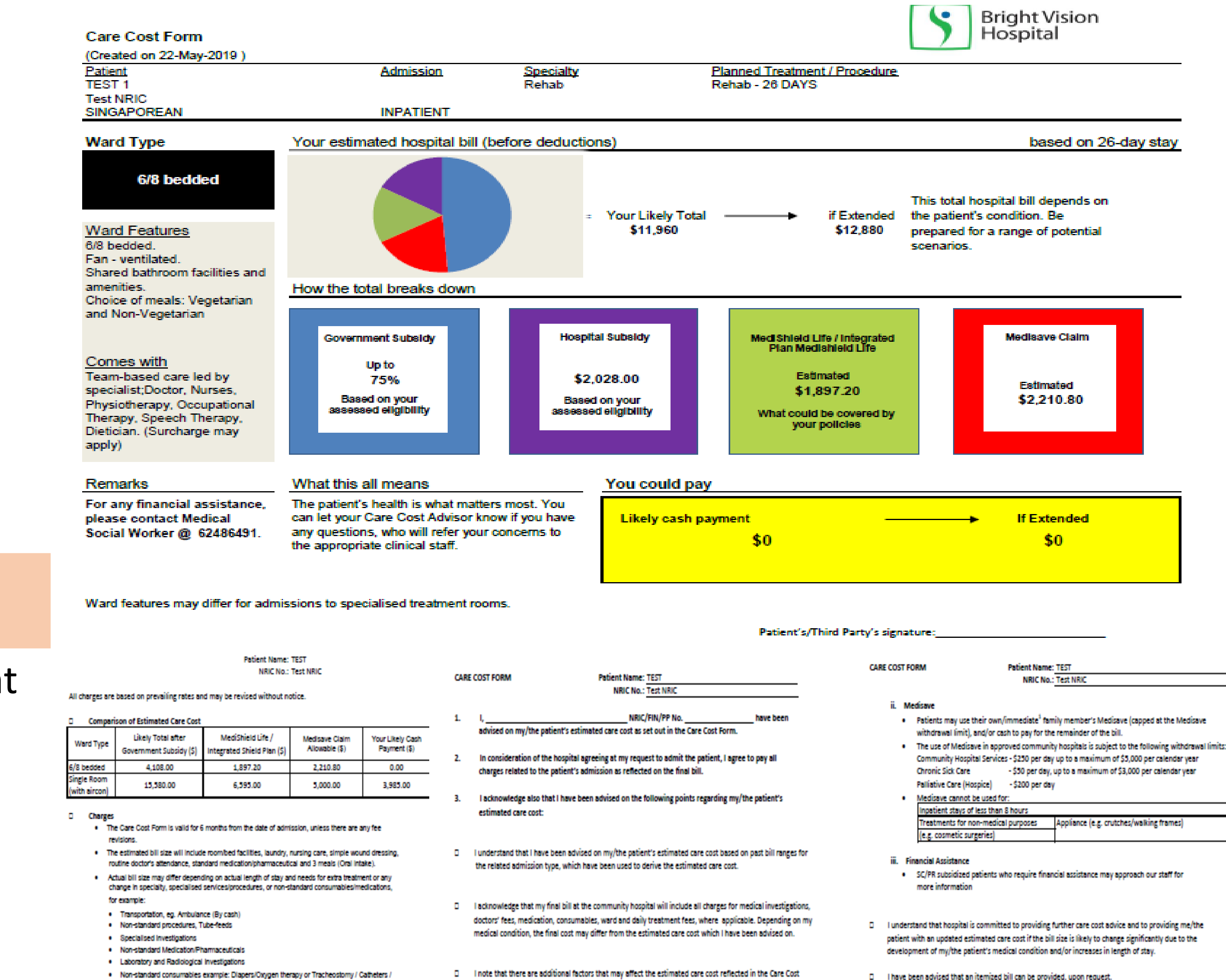

Responding to patient feedback for a easier and clearer understanding of the billing matters during financial counselling FC, BVH Business Office (BO) together with IT Department initiated a project to revamp the way information is presented during FC. The team took reference at the MOH initiated Care Cost Form (CCF), which was still in the pilot phase at other hospitals at that time.

Hospital charges, billing computation, subsidy schemes, Medisave/Medishield and private medical insurance are not easy topics to understand for most people. Without proper preparation

and presentation tools, attempts to explain them may lead to confusion and frustration for patients and their next of kins (NOKs).

# **Objectives**

To present billing information and payment options in a manner that is easy to understand so that patients and NOKs can make informed decision when deciding on treatment plans during financial

counselling (FC).

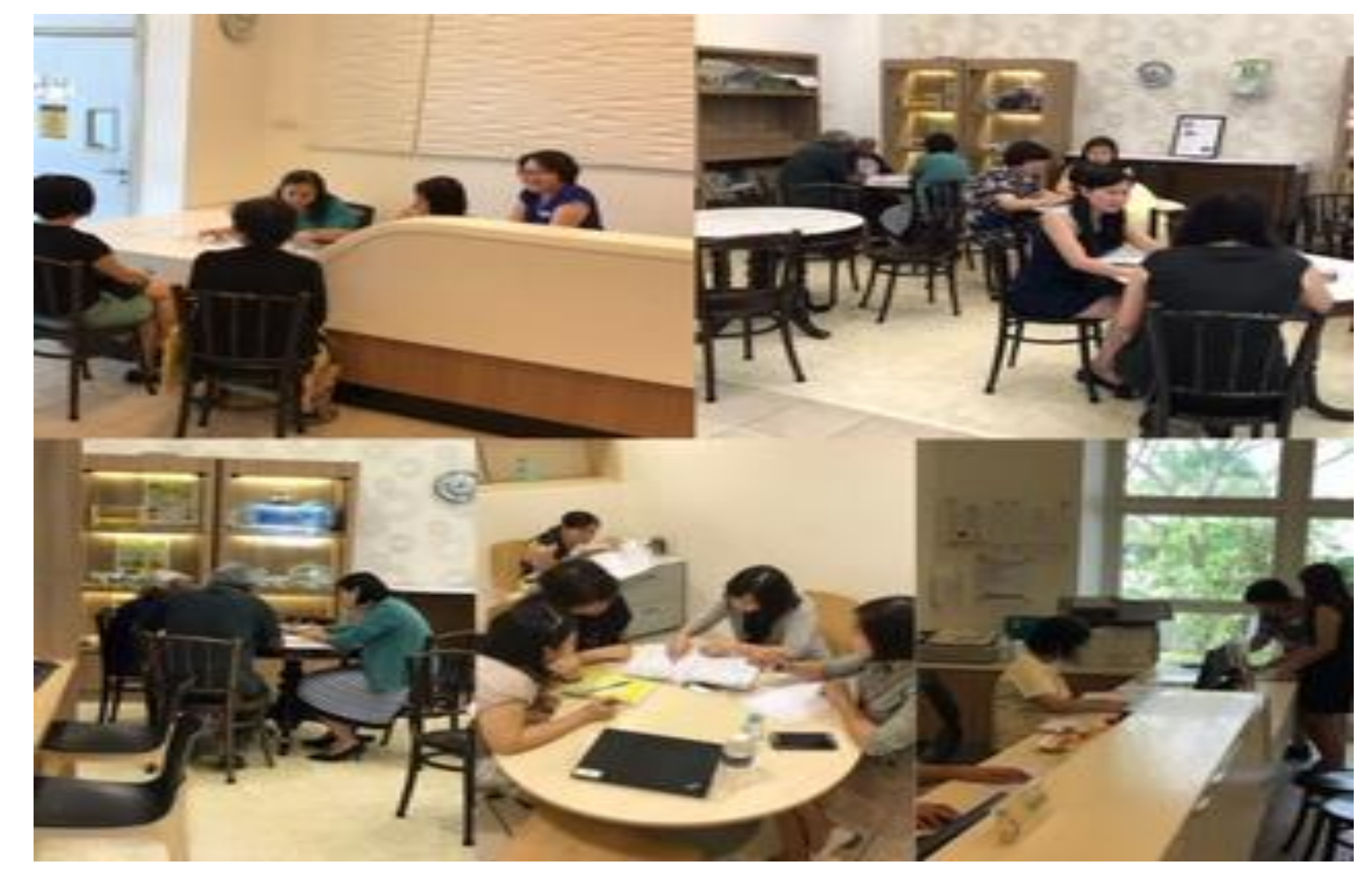

The above Hospital charges are subject to eligibility and quarterly review. All rates are in Singapore

- 
- One month deposit of the estimated bill size is required for (i) Private patients (ii) Forei I) Patients with Letter of Guarantee (LOG) by company Deposit will be refunded by cheque only after relevant claims (eg. Med.

Tubes / Infusion / Drainage Bags etc.

- The institution shall be entitled at its discretion to offset any credit balance under the relevant painst any liability of the patient in respect of any other bill(s) before making a refund Bill must be paid fully within 14 days of due date as shown in the final bill. Beyond which th
- osoltal reserves the right to charge a late payment fee of 1% monthly on the outstanding su
- Full day charge will be imposed for discharges after 11:00a

2000

2000

- I do not wish to participate in Means Testing for this admission. I am agreeable to the estimated bi ize as explained above and that there will be no further government subsidy
- I do not wish to have financial counselling relating to this admission. I shall not make any claim against SingHealth Community Hospitals for not providing financial counselling to me on this

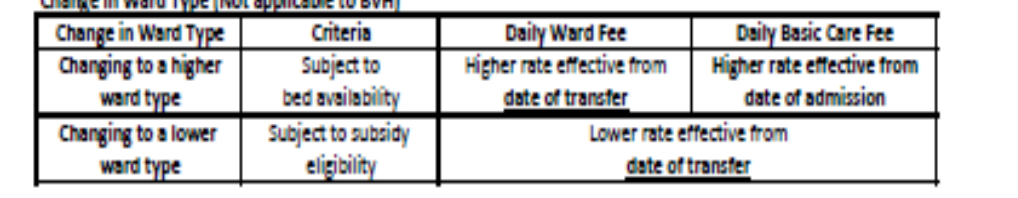

- $\square$  . Thave been advised that my/the patient's care cost may be financed with these available scheme
- MediShield Life / Integrated Shield Plan (Not applicable for Palliative and Chronic Sick Care
- . All Singapore Citizens (SCs) and Permanent Residents (PRs) are covered under MediShield Life. Those with IPs may enjoy higher coverage provided by their private insurers, subject to the benefits under
- 
- A list of standard exclusions apply under MediShield Life / IPs. Treatments under this list will no
- All pre-existing medical conditions are covered under MediShield Life. However, your private insure av impose exclusions on vour additional private insurance coverage due to such pre-existing medical condition(s). Please check with your private insurer for more information if needed.

I note that my/the patient's personal data<sup>2</sup>, including medical information, may be disclosed and used by the ospital and its appointed agents for bill collection, or to facilitate payments to the patient and/or

lame and Signature of Care Cost Advisor

### **Method Result**

Since BVH operates on a different version of SAP as compared to the cluster, Electronic Financial Counselling (eFC) is not available for use. The team decided replicate the same effect of CCF using EXCEL platform. EXCEL is a cheaper option and provides flexibility to users. A Visual Basic Application (VBA) Marco template was created with required configuration which allows BO to key in certain data in excel to generate into a similar CCF in Portable Document Format (PDF) format. Once all the required data is key-in, user just need to click 'Calculate' and it will auto populate in a standard CCF in PDF format.

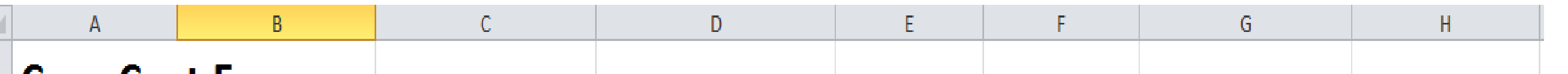

It is easier for BO to explain to patient/NOK using the pie-chart indicator with total break down of Government subsidy, Hospital subsidy, Medisave, Medishield / Integrated Plan Medishield Life and Out of pocket bill size. With a similar CCF used within SingHealth cluster, patient/NOK is more receptive and feels more secure knowing there should not be any out-of-pocket if patient's is within the Planned Treatment Stay.

The EXCEL program for CCF is a useful alternative to eFC. Aside from BVH, other institutions can also resort to using it when the eFC module is down.

### **Care Cost Form** 22/05/2019 **Created on Patient** Admission Estimated LOS(days) Extended LOS(days) Name: \* <u>Test 1 – </u> -28 -26 NRIC: \* **Test NRIC**  $\sqrt{22/05/2019}$ Admission Date(dd/mm/yyyy):  $\mathbf{v}$ 22/05/1965 **Date of Birth**  $|$ (dd/mm/yyyy): Case: Input Remarks **Admission Type: INPATIENT** Age(years): For any financial assistance, please contact Citizenship: Medical Social Worker @ 62486491. i<mark>ngaporean</mark> 10 Discipline: Rehab **Treatment Type** \* General 11 MT Band: \* 12 Gender: Male 14 Discipline Daily Treatment Fee | Hospital Charges **Class Nationality Ward Charges** Deductible Rehab - General[6/8 bedded] Singaporean 150 275 15 | Rehab - Genera 6/8 bedded Rehab - General [Single Room] Single Room (with aircon) (with aircon) 275 250 16 |Rehab - General Singaporean Select the class and calculate CCF Calculate Reset 6/8 bedded 19 Class:

## **Conclusion**

With a similar CCF in place, it might be useful to share within the SingHealth cluster as a back-up plan for SAP-ISH down-time.

Also with IT expertise, BVH is continuing looking into ways to improve the CCF which will be carry out in phrase two.

Phase Two enhancement of CCF to include :

1. Daily estimated bill size based on MT subsidy and hospital subsidy.

2. Validity period of MT based on MediNet portal.

To obtain signature of patient's parent/legal guardian if patient is below 18 years o

immediate family members include the patient's spouse, parents and children. SC and PR patients may also use the grandchildren's Medisave

<sup>2</sup> Personal Data Protection Act, Third Schedule, para 1(g) and Fourth Schedule, para 1(i